## Blinde Signaturen, geheime Abstimmungen und digitale Münzen

K ロ ▶ K @ ▶ K 할 ▶ K 할 ▶ 이 할 → 9 Q Q →

Claus Diem

Im Wintersemester 2017 / 18

David Chaum

Department of Computer Science University of California Santa Barbara, CA

#### **INTRODUCTION**

Automation of the way we pay for goods and services is already underway, as can be seen by the variety and growth of electronic banking services available to consumers. The ultimate structure of the new electronic payments system may have a substantial impact on personal privacy as well as on the nature and extent of criminal use of payments. Ideally a new payments system should address both of these seemingly conflicting sets of concerns.

On the one hand, knowledge by a third party of the payee, amount, and time of payment for every transaction made by an individual can reveal a great deal about the individual's whereabouts, associations and lifestyle. For example, consider payments for such things as transportation, hotels, restaurants, movies, theater, lectures, food, pharmaceuticals, alcohol, books, periodicals, dues, religious and political contributions.

On the other hand, an anonymous payments systems like bank notes and coins suffers from lack of controls and security. For example, consider problems such as lack of proof of payment, theft of payments media, and black payments for bribes, tax evasion, and black markets.

A fundamentally new kind of cryptography is proposed here, which allows an automated payments system with the following properties:

- (1) Inability of third parties to determine payee, time or amount of payments made by an individual.
- (2) Ability of individuals to provide proof of payment, or to determine the identity of the payee under exceptional circumstances.

199

**KORK ERKER ER SAGA** 

Copyright (c) 1998, Springer-Verlag

Crypto 1982

## Geheime Abstimmungen

イロト イ団 トイミト イミト ニミー のんぴ

#### Eine geheime Abstimmung

Problem. Eine Gruppe von Personen will per Brief eine geheime Abstimmung durchführen.

K ロ ▶ K @ ▶ K 할 ▶ K 할 ▶ | 할 | © 9 Q @

Problem. Eine Gruppe von Personen will per Brief eine geheime Abstimmung durchführen.

K ロ ▶ K @ ▶ K 할 ▶ K 할 ▶ 이 할 → 9 Q Q →

Sie beauftragt einen Treuhänder.

Problem. Eine Gruppe von Personen will per Brief eine geheime Abstimmung durchführen.

**KORKA SERKER ORA** 

Sie beauftragt einen Treuhänder.

Aber die Teilnehmer vertrauen dem Treuhänder nicht.

#### 1. Jeder Teilnehmer

erhält einen / macht sich einen Stimmzettel, schreibt auf seinen Stimmzettel einen frei gewählten Code, füllt den Stimmzettel aus.

legt den ausgefüllten Stimmzettel und ein Durchschlagpapier in einen Umschlag,

**KORKAR KERKER EL POLO** 

versiegelt den Umschlag, schreibt seinen Absender drauf, schickt diesen ab.

#### 1. Jeder Teilnehmer

erhält einen / macht sich einen Stimmzettel, schreibt auf seinen Stimmzettel einen frei gewählten Code, füllt den Stimmzettel aus.

legt den ausgefüllten Stimmzettel und ein Durchschlagpapier in einen Umschlag,

**KORKAR KERKER EL POLO** 

versiegelt den Umschlag, schreibt seinen Absender drauf, schickt diesen ab.

2. Der Treuhänder unterschreibt die Umschläge, schickt diese zurück.

#### 1. Jeder Teilnehmer

erhält einen / macht sich einen Stimmzettel, schreibt auf seinen Stimmzettel einen frei gewählten Code, füllt den Stimmzettel aus.

legt den ausgefüllten Stimmzettel und ein Durchschlagpapier in einen Umschlag,

versiegelt den Umschlag, schreibt seinen Absender drauf, schickt diesen ab.

- 2. Der Treuhänder unterschreibt die Umschläge, schickt diese zurück.
- 3. Jeder Teilnehmer überprüft das Siegel, öffnet den Umschlag, nimmt den unterschrieben Stimmzettel heraus, schickt diesen wieder dem Treuhänder

**KORKAR KERKER EL POLO** 

#### 1. Jeder Teilnehmer

erhält einen / macht sich einen Stimmzettel, schreibt auf seinen Stimmzettel einen frei gewählten Code, füllt den Stimmzettel aus.

legt den ausgefüllten Stimmzettel und ein Durchschlagpapier in einen Umschlag,

versiegelt den Umschlag, schreibt seinen Absender drauf, schickt diesen ab.

- 2. Der Treuhänder unterschreibt die Umschläge, schickt diese zurück.
- 3. Jeder Teilnehmer überprüft das Siegel, öffnet den Umschlag, nimmt den unterschrieben Stimmzettel heraus, schickt diesen wieder dem Treuhänder

**KORKAR KERKER EL POLO** 

4. Der Treuhänder macht alle (ausgefüllten und unterschriebenen) Stimmzettel öffentlich.

#### 1. Jeder Teilnehmer

erhält einen / macht sich einen Stimmzettel, schreibt auf seinen Stimmzettel einen frei gewählten Code, füllt den Stimmzettel aus.

legt den ausgefüllten Stimmzettel und ein Durchschlagpapier in einen Umschlag,

versiegelt den Umschlag, schreibt seinen Absender drauf, schickt diesen ab.

- 2. Der Treuhänder unterschreibt die Umschläge, schickt diese zurück.
- 3. Jeder Teilnehmer überprüft das Siegel, öffnet den Umschlag, nimmt den unterschrieben Stimmzettel heraus, schickt diesen wieder dem Treuhänder
- 4. Der Treuhänder macht alle (ausgefüllten und unterschriebenen) Stimmzettel öffentlich.
- 5. Jeder Teilnehmer überprüft, ob sein Zettel dabei ist und ob die Anzahl stimmt.**KORKAR KERKER EL POLO**

# Blinde Signaturen

K ロ ▶ K @ ▶ K 할 ▶ K 할 ▶ | 할 | ⊙Q @

Ein Interaktives Signaturverfahren besteht aus effizienten Algorithmen:

**K ロ ▶ K @ ▶ K 할 X X 할 X 및 할 X X Q Q O** 

 $\triangleright$  einem Schlüsselerzeugungsagorithmus Gen: Eingabe:  $1<sup>n</sup>$ Ausgabe:  $\mathcal{G}$ en $(1^n)$ , ein Schlüsselpaar  $(\mathit{sk}, \mathit{pk})$ 

Ein Interaktives Signaturverfahren besteht aus effizienten Algorithmen:

- $\triangleright$  einem Schlüsselerzeugungsagorithmus Gen: Eingabe:  $1<sup>n</sup>$ Ausgabe:  $\mathcal{G}$ en $(1^n)$ , ein Schlüsselpaar  $(\mathit{sk}, \mathit{pk})$
- interagierenden Algorithmen  $Sign, User$ , Eingabe an  $U$ ser: (pk, m) Eingabe an Sign: sk Ausgabe von User:  $\langle Sign_{sk}$ , User<sub>pk</sub> (m)), eine Signatur  $\sigma$

Ein Interaktives Signaturverfahren besteht aus effizienten Algorithmen:

- $\triangleright$  einem Schlüsselerzeugungsagorithmus Gen: Eingabe:  $1<sup>n</sup>$ Ausgabe:  $\mathcal{G}$ en $(1^n)$ , ein Schlüsselpaar  $(\mathit{sk}, \mathit{pk})$
- interagierenden Algorithmen  $Sign, User$ , Eingabe an  $U$ ser: (pk, m) Eingabe an Sign: sk Ausgabe von User:  $\langle Sign_{sk}$ , User<sub>pk</sub> (m)), eine Signatur  $\sigma$
- $\blacktriangleright$  einem Verifikationsalgorithmus Vrfy. Eingabe:  $(pk, m, \sigma)$ Ausgabe:  $Vrfv_{nk}(m, \sigma) \in \{0, 1\}$ ,  $1 =$  "ja" /  $0 =$  "nein"

Ein Interaktives Signaturverfahren besteht aus effizienten Algorithmen:

- $\triangleright$  einem Schlüsselerzeugungsagorithmus Gen: Eingabe:  $1<sup>n</sup>$ Ausgabe:  $\mathcal{G}$ en $(1^n)$ , ein Schlüsselpaar  $(\mathit{sk}, \mathit{pk})$
- interagierenden Algorithmen  $Sign, User$ , Eingabe an  $U$ ser: (pk, m) Eingabe an Sign: sk Ausgabe von User:  $\langle Sign_{sk}$ , User<sub>pk</sub> (m)), eine Signatur  $\sigma$
- $\blacktriangleright$  einem Verifikationsalgorithmus Vrfy. Eingabe:  $(pk, m, \sigma)$ Ausgabe:  $Vrfv_{nk}(m, \sigma) \in \{0, 1\}$ ,  $1 =$  "ja" /  $0 =$  "nein"

mit: Wenn die Algorithmen hintereinander ausgeführt werden, ist  $Ver_{nk}(m, \sigma) = 1$ 

**KORKAR KERKER EL POLO** 

Ein Interaktives Signaturverfahren besteht aus effizienten Algorithmen:

- $\triangleright$  einem Schlüsselerzeugungsagorithmus Gen: Eingabe:  $1<sup>n</sup>$ Ausgabe:  $\mathcal{G}$ en $(1^n)$ , ein Schlüsselpaar  $(\mathit{sk}, \mathit{pk})$
- interagierenden Algorithmen  $Sign, User$ , Eingabe an  $U$ ser: (pk, m) Eingabe an Sign: sk Ausgabe von User:  $\langle Sign_{sk}$ , User<sub>pk</sub> (m)), eine Signatur  $\sigma$
- $\blacktriangleright$  einem Verifikationsalgorithmus Vrfy. Eingabe:  $(pk, m, \sigma)$ Ausgabe:  $Vrfv_{nk}(m, \sigma) \in \{0, 1\}$ ,  $1 =$  "ja" /  $0 =$  "nein"

mit: Wenn die Algorithmen hintereinander ausgeführt werden, ist  $Ver_{nk}(m, \sigma) = 1$ (oder zumindest mit hoher Wahrscheinlichkeit).

**KORKAR KERKER EL POLO** 

## Blinde Signaturen

#### Anforderungen.

 $\blacktriangleright$  Unfälschbarkeit

K ロ ▶ K @ ▶ K 할 ▶ K 할 ▶ | 할 | ⊙Q @

 $\blacktriangleright$  Blindheit

### Blinde Signaturen

#### Anforderungen.

- $\blacktriangleright$  Unfälschbarkeit
- $\blacktriangleright$  Blindheit

Im Folgenden nach

David Pointcheval und Jacques Stern: Security arguments for digital signatures and blind signatures, Journal of Cryptology, 2000

Dominique Schröder und Dominique Unruh: Security of Blind Signatures Revisited, PKC 2002

(Einige "technische Kleinigkeiten" sind nicht exakt beschrieben.)

Eingabe: Sicherheitsparameter  $1<sup>n</sup>$ 

K ロ ▶ K @ ▶ K 할 ▶ K 할 ▶ | 할 | ⊙Q @

Eingabe: Sicherheitsparameter  $1<sup>n</sup>$ 

1. Herausforderer und Angreifer erhalten  $1<sup>n</sup>$ 

K ロ ▶ K @ ▶ K 할 ▶ K 할 ▶ 이 할 → 9 Q Q →

Eingabe: Sicherheitsparameter  $1<sup>n</sup>$ 

- 1. Herausforderer und Angreifer erhalten  $1<sup>n</sup>$
- 2. Der Herausforderer erzeugt einen Schlüssel  $(sk, pk)$  und gibt pk an den Angreifer.

Eingabe: Sicherheitsparameter  $1<sup>n</sup>$ 

- 1. Herausforderer und Angreifer erhalten  $1<sup>n</sup>$
- 2. Der Herausforderer erzeugt einen Schlüssel  $(sk, pk)$  und gibt pk an den Angreifer.

**KORKA SERKER ORA** 

3. Der Angreifer lässt Nachrichten  $m_1, \ldots, m_k$  signieren (mittels Interaktion mit  $Sign_{sk}$ )

Eingabe: Sicherheitsparameter  $1<sup>n</sup>$ 

- 1. Herausforderer und Angreifer erhalten  $1<sup>n</sup>$
- 2. Der Herausforderer erzeugt einen Schlüssel  $(sk, pk)$  und gibt pk an den Angreifer.

- 3. Der Angreifer lässt Nachrichten  $m_1, \ldots, m_k$  signieren (mittels Interaktion mit  $Sign_{sk}$ )
- 4. Der Angreifer berechnet ein Tupel  $(m, \sigma)$ .

Eingabe: Sicherheitsparameter  $1<sup>n</sup>$ 

- 1. Herausforderer und Angreifer erhalten  $1<sup>n</sup>$
- 2. Der Herausforderer erzeugt einen Schlüssel  $(sk, pk)$  und gibt pk an den Angreifer.
- 3. Der Angreifer lässt Nachrichten  $m_1, \ldots, m_k$  signieren (mittels Interaktion mit  $Sign_{sk}$ )
- 4. Der Angreifer berechnet ein Tupel  $(m, \sigma)$ .
- 5. Der Angreifer hat gewonnen, wenn  $m \notin \{m_1, \ldots, m_k\}$  und  $Ver_{nk}(m, \sigma) = 1$  ist.

Eingabe: Sicherheitsparameter  $1<sup>n</sup>$ 

- 1. Herausforderer und Angreifer erhalten  $1<sup>n</sup>$
- 2. Der Herausforderer erzeugt einen Schlüssel  $(sk, pk)$  und gibt pk an den Angreifer.
- 3. Der Angreifer lässt Nachrichten  $m_1, \ldots, m_k$  signieren (mittels Interaktion mit  $Sign_{sk}$ )
- 4. Der Angreifer berechnet ein Tupel  $(m, \sigma)$ .
- 5. Der Angreifer hat gewonnen, wenn  $m \notin \{m_1, \ldots, m_k\}$  und  $Ver_{nk}(m, \sigma) = 1$  ist.

**KORKAR KERKER EL POLO** 

Unfälschbarkeit: Jeder PPT-Angreifer gewinnt nur mit vernachlässigbarer Wahrscheinlichkeit.

### Spiel zur Unfälschbarkeit (nicht ganz)

Eingabe: Sicherheitsparameter  $1<sup>n</sup>$ 

- 1. Herausforderer und Angreifer erhalten  $1<sup>n</sup>$
- 2. Der Herausforderer erzeugt einen Schlüssel  $(sk, pk)$  und gibt pk an den Angreifer.
- 3. Der Angreifer lässt Nachrichten  $m_1, \ldots, m_k$  signieren (mittels Interaktion mit  $Sign_{sk}$ )
- 4. Der Angreifer berechnet ein Tupel  $(m, \sigma)$ .
- 5. Der Angreifer hat gewonnen, wenn  $m \notin \{m_1, \ldots, m_k\}$  und  $Ver_{nk}(m, \sigma) = 1$  ist.

Unfälschbarkeit: Jeder PPT-Angreifer gewinnt nur mit vernachlässigbarer Wahrscheinlichkeit.

Problem. Die Signaturen werden vom Benutzer berechnet, nicht vom Signierer.

**K ロ ▶ K @ ▶ K 할 X X 할 X 및 할 X X Q Q O** 

Was bedeutet dann die Aussage in Schritt 3?

Eingabe: Sicherheitsparameter  $1<sup>n</sup>$ 

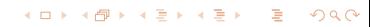

Eingabe: Sicherheitsparameter  $1<sup>n</sup>$ 

1. Herausforderer und Angreifer erhalten  $1<sup>n</sup>$ 

KID KARA KE KE KE A 1990

Eingabe: Sicherheitsparameter  $1<sup>n</sup>$ 

- 1. Herausforderer und Angreifer erhalten  $1<sup>n</sup>$
- 2. Der Herausforderer erzeugt einen Schlüssel  $(sk, pk)$  und gibt pk an den Angreifer.

Eingabe: Sicherheitsparameter  $1<sup>n</sup>$ 

- 1. Herausforderer und Angreifer erhalten  $1<sup>n</sup>$
- 2. Der Herausforderer erzeugt einen Schlüssel  $(sk, pk)$  und gibt pk an den Angreifer.

**KORKA SERKER ORA** 

3. Der Angreifer interagiert mit  $Sign_{sk}$ .

Eingabe: Sicherheitsparameter  $1<sup>n</sup>$ 

- 1. Herausforderer und Angreifer erhalten  $1<sup>n</sup>$
- 2. Der Herausforderer erzeugt einen Schlüssel  $(sk, pk)$  und gibt pk an den Angreifer.

- 3. Der Angreifer interagiert mit  $Sign_{sk}$ .
- 4. Der Angreifer berechnet Tupel  $(m_1, \sigma_1), \ldots, (m_k, \sigma_k)$ .

Eingabe: Sicherheitsparameter  $1<sup>n</sup>$ 

- 1. Herausforderer und Angreifer erhalten  $1<sup>n</sup>$
- 2. Der Herausforderer erzeugt einen Schlüssel  $(sk, pk)$  und gibt pk an den Angreifer.
- 3. Der Angreifer interagiert mit  $Sign_{sk}$ .
- 4. Der Angreifer berechnet Tupel  $(m_1, \sigma_1), \ldots, (m_k, \sigma_k)$ .
- 5. Der Angreifer hat gewonnen, wenn  ${\mathcal Ver}_{\mathsf{pk}}(m_i, \sigma_i) = 1$  ist und in Schritt 3  $Sign_{sk}$  höchstens (k – 1)-mal terminiert hat.

Eingabe: Sicherheitsparameter  $1<sup>n</sup>$ 

- 1. Herausforderer und Angreifer erhalten  $1<sup>n</sup>$
- 2. Der Herausforderer erzeugt einen Schlüssel  $(sk, pk)$  und gibt pk an den Angreifer.
- 3. Der Angreifer interagiert mit  $Sign_{sk}$ .
- 4. Der Angreifer berechnet Tupel  $(m_1, \sigma_1), \ldots, (m_k, \sigma_k)$ .
- 5. Der Angreifer hat gewonnen, wenn  ${\mathcal Ver}_{\mathsf{pk}}(m_i, \sigma_i) = 1$  ist und in Schritt 3  $Sign_{sk}$  höchstens (k – 1)-mal terminiert hat.

**KORKAR KERKER SAGA** 

Unfälschbarkeit: Jeder PPT-Angreifer gewinnt nur mit vernachlässigbarer Wahrscheinlichkeit.

### Spiel zur Blindheit

Eingabe: Sicherheitsparameter  $1<sup>n</sup>$ 

1. Herausforderer und Angreifer erhalten  $1<sup>n</sup>$ 

KID KARA KE KE KE A 1990

### Spiel zur Blindheit

Eingabe: Sicherheitsparameter  $1<sup>n</sup>$ 

- 1. Herausforderer und Angreifer erhalten  $1<sup>n</sup>$
- 2. Der Angreifer erzeugt einen öffentlichen Schlüssel  $pk$  und zwei Nachrichten  $m_1$ ,  $m_2$ .

K ロ ▶ K @ ▶ K 할 ▶ K 할 ▶ 이 할 → 9 Q Q →
Eingabe: Sicherheitsparameter  $1<sup>n</sup>$ 

- 1. Herausforderer und Angreifer erhalten  $1<sup>n</sup>$
- 2. Der Angreifer erzeugt einen öffentlichen Schlüssel  $pk$  und zwei Nachrichten  $m_1, m_2$ .

**KORKA SERKER ORA** 

3. Der Herausforderer wählt  $i = \{0, 1\}$  uniform zufällig.

Eingabe: Sicherheitsparameter  $1<sup>n</sup>$ 

- 1. Herausforderer und Angreifer erhalten  $1<sup>n</sup>$
- 2. Der Angreifer erzeugt einen öffentlichen Schlüssel  $pk$  und zwei Nachrichten  $m_1, m_2$ .

- 3. Der Herausforderer wählt  $i = \{0, 1\}$  uniform zufällig.
- 4. Der Angreifer kann mit  $User_{pk}(m_i)$  und mit  $User_{pk}(m_{1-i})$ interagieren (Reihenfolge beachten!).

Eingabe: Sicherheitsparameter  $1<sup>n</sup>$ 

- 1. Herausforderer und Angreifer erhalten  $1<sup>n</sup>$
- 2. Der Angreifer erzeugt einen öffentlichen Schlüssel  $pk$  und zwei Nachrichten  $m_1, m_2$ .

- 3. Der Herausforderer wählt  $i = \{0, 1\}$  uniform zufällig.
- 4. Der Angreifer kann mit  $User_{pk}(m_i)$  und mit  $User_{pk}(m_{1-i})$ interagieren (Reihenfolge beachten!).
- 5. Der Angreifer entscheidet sich für  $j \in \{0, 1\}$ .

Eingabe: Sicherheitsparameter  $1<sup>n</sup>$ 

- 1. Herausforderer und Angreifer erhalten  $1<sup>n</sup>$
- 2. Der Angreifer erzeugt einen öffentlichen Schlüssel  $pk$  und zwei Nachrichten  $m_1, m_2$ .

- 3. Der Herausforderer wählt  $i = \{0, 1\}$  uniform zufällig.
- 4. Der Angreifer kann mit  $User_{pk}(m_i)$  und mit  $User_{pk}(m_{1-i})$ interagieren (Reihenfolge beachten!).
- 5. Der Angreifer entscheidet sich für  $j \in \{0, 1\}$ .
- 6. Der Angreifer hat gewonnen, wenn  $i = j$  ist.

Eingabe: Sicherheitsparameter  $1<sup>n</sup>$ 

- 1. Herausforderer und Angreifer erhalten  $1<sup>n</sup>$
- 2. Der Angreifer erzeugt einen öffentlichen Schlüssel  $pk$  und zwei Nachrichten  $m_1, m_2$ .
- 3. Der Herausforderer wählt  $i = \{0, 1\}$  uniform zufällig.
- 4. Der Angreifer kann mit  $User_{pk}(m_i)$  und mit  $User_{pk}(m_{1-i})$ interagieren (Reihenfolge beachten!).
- 5. Der Angreifer entscheidet sich für  $j \in \{0, 1\}$ .
- 6. Der Angreifer hat gewonnen, wenn  $i = j$  ist.

Blindheit: Für jeden PPT-Angreifer ist der Vorteil vernachlässigbar.

**K ロ ▶ K @ ▶ K 할 X K 할 X 및 할 X K Q Q Q ^** 

#### Schlüsselerzeugung.

Wähle Primzahlen p, q, berechne  $N := pq, \, \phi(N) = (p-1)(q-1),$ wähle e, d mit ed  $\equiv 1$  mod  $\phi(N)$ , gib aus:

- ▶ privater Schlüssel:  $N, d$ .
- $\blacktriangleright$  öffentlicher Schlüssel N, e.

#### Interaktive (blinde) Signatur

Sei m eine Nachricht,  $m \in \mathbb{Z}/N\mathbb{Z}$ .

**KID KINK KEX KEX - EL 1990** 

#### Interaktive (blinde) Signatur

Sei m eine Nachricht,  $m \in Z/NZ$ .

Der Benutzer wählt  $r \in Z/NZ$  und berechnet  $c := r^e \cdot m \in \mathbb{Z}/N\mathbb{Z}$ .

K ロ ▶ K @ ▶ K 할 ▶ K 할 ▶ 이 할 → 9 Q Q →

#### Interaktive (blinde) Signatur

Sei m eine Nachricht,  $m \in Z/NZ$ .

Der Benutzer wählt  $r \in Z/NZ$  und berechnet  $c := r^e \cdot m \in \mathbb{Z}/N\mathbb{Z}$ .

**KORKA SERKER ORA** 

Der Signierer berechnet  $s := c^d \in \mathsf{Z}/N\mathsf{Z}.$ [Es ist nun  $s = (r^{ed} \cdot m^d) = r \cdot m^d$ .]

### Interaktive (blinde) Signatur

Sei m eine Nachricht,  $m \in Z/NZ$ .

Der Benutzer wählt  $r \in \mathbf{Z}/N\mathbf{Z}$  und berechnet  $c := r^e \cdot m \in \mathbb{Z}/N\mathbb{Z}$ .

Der Signierer berechnet  $s := c^d \in \mathsf{Z}/N\mathsf{Z}.$ [Es ist nun  $s = (r^{ed} \cdot m^d) = r \cdot m^d$ .] Der Benutzer berechnet  $\sigma := s \cdot r^{-1} \in \mathsf{Z}/N\mathsf{Z}$ , gibt  $\sigma$  aus. [Es ist nun  $\sigma = m^d$ .]

### Interaktive (blinde) Signatur

Sei m eine Nachricht,  $m \in \mathbb{Z}/N\mathbb{Z}$ .

Der Benutzer wählt  $r \in \mathbf{Z}/N\mathbf{Z}$  und berechnet  $c := r^e \cdot m \in \mathbb{Z}/N\mathbb{Z}$ .

Der Signierer berechnet  $s := c^d \in \mathsf{Z}/N\mathsf{Z}.$ [Es ist nun  $s = (r^{ed} \cdot m^d) = r \cdot m^d$ .] Der Benutzer berechnet  $\sigma := s \cdot r^{-1} \in \mathsf{Z}/N\mathsf{Z}$ , gibt  $\sigma$  aus. [Es ist nun  $\sigma = m^d$ .]

**KORKA SERKER ORA** 

### Verifikation

 $\sigma^e \stackrel{?}{=} m \in \mathsf{Z}/N\mathsf{Z}.$ 

### Interaktive (blinde) Signatur

Sei m eine Nachricht,  $m \in \mathbb{Z}/N\mathbb{Z}$ .

Der Benutzer wählt  $r \in \mathbf{Z}/N\mathbf{Z}$  und berechnet  $c := r^e \cdot m \in \mathbb{Z}/N\mathbb{Z}$ .

Der Signierer berechnet  $s := c^d \in \mathsf{Z}/N\mathsf{Z}.$ [Es ist nun  $s = (r^{ed} \cdot m^d) = r \cdot m^d$ .] Der Benutzer berechnet  $\sigma := s \cdot r^{-1} \in \mathsf{Z}/N\mathsf{Z}$ , gibt  $\sigma$  aus. [Es ist nun  $\sigma = m^d$ .]

**KORKA SERKER ORA** 

### Verifikation

 $\sigma^e \stackrel{?}{=} m \in \mathsf{Z}/N\mathsf{Z}.$ 

### **Sicherheit**

Blindheit:  $\checkmark$ 

### Interaktive (blinde) Signatur

Sei m eine Nachricht,  $m \in Z/NZ$ .

Der Benutzer wählt  $r \in \mathbf{Z}/N\mathbf{Z}$  und berechnet  $c := r^e \cdot m \in \mathbb{Z}/N\mathbb{Z}$ .

Der Signierer berechnet  $s := c^d \in \mathsf{Z}/N\mathsf{Z}.$ [Es ist nun  $s = (r^{ed} \cdot m^d) = r \cdot m^d$ .] Der Benutzer berechnet  $\sigma := s \cdot r^{-1} \in \mathsf{Z}/N\mathsf{Z}$ , gibt  $\sigma$  aus. [Es ist nun  $\sigma = m^d$ .]

### Verifikation

 $\sigma^e \stackrel{?}{=} m \in \mathsf{Z}/N\mathsf{Z}.$ 

### **Sicherheit**

Blindheit:  $\checkmark$ 

Unfälschbarkeit: nicht erfüllt, da  $(m, \sigma)$  und  $(c, s)$  signierte Nachrichten sind.**KORKAR KERKER EL POLO** 

#### Interaktive (blinde) Signatur

Sei H eine Hash-Funktion.

Sei m eine Nachricht,  $m \in \mathbb{Z}/N\mathbb{Z}$ .

K ロ ▶ K @ ▶ K 할 ▶ K 할 ▶ 이 할 → 9 Q Q →

#### Interaktive (blinde) Signatur

Sei H eine Hash-Funktion.

Sei m eine Nachricht,  $m \in \mathbb{Z}/N\mathbb{Z}$ .

Der Benutzer wählt  $r \in \mathbb{Z}/N\mathbb{Z}$  und berechnet  $c := r^e \cdot H(m) \in \mathbb{Z}/N\mathbb{Z}.$ 

K ロ ▶ K @ ▶ K 할 ▶ K 할 ▶ 이 할 → 9 Q Q →

#### Interaktive (blinde) Signatur

Sei H eine Hash-Funktion.

Sei m eine Nachricht,  $m \in \mathbb{Z}/N\mathbb{Z}$ .

Der Benutzer wählt  $r \in \mathbf{Z}/N\mathbf{Z}$  und berechnet  $c := r^e \cdot H(m) \in \mathbb{Z}/N\mathbb{Z}.$ 

**KORKA SERKER ORA** 

Der Signierer berechnet  $s := c^d \in \mathbf{Z}/N\mathbf{Z}$ . [Es ist nun  $s = r \cdot H(m)^d$ .]

#### Interaktive (blinde) Signatur

Sei H eine Hash-Funktion.

Sei *m* eine Nachricht,  $m \in \mathbb{Z}/N\mathbb{Z}$ .

Der Benutzer wählt  $r \in \mathbf{Z}/N\mathbf{Z}$  und berechnet  $c := r^e \cdot H(m) \in \mathbb{Z}/N\mathbb{Z}.$ 

Der Signierer berechnet  $s := c^d \in \mathbf{Z}/N\mathbf{Z}$ . [Es ist nun  $s = r \cdot H(m)^d$ .]

Der <mark>Benutzer</mark> berechnet  $\sigma := s \cdot r^{-1} \in \mathsf{Z}/N\mathsf{Z}$ , gibt  $\sigma$  aus. [Es ist nun  $\sigma = H(m)^d$ .]

#### <span id="page-53-0"></span>Interaktive (blinde) Signatur

Sei H eine Hash-Funktion.

Sei *m* eine Nachricht,  $m \in \mathbb{Z}/N\mathbb{Z}$ .

Der Benutzer wählt  $r \in \mathbb{Z}/N\mathbb{Z}$  und berechnet  $c := r^e \cdot H(m) \in \mathbb{Z}/N\mathbb{Z}.$ 

Der Signierer berechnet  $s := c^d \in \mathbf{Z}/N\mathbf{Z}$ . [Es ist nun  $s = r \cdot H(m)^d$ .]

Der <mark>Benutzer</mark> berechnet  $\sigma := s \cdot r^{-1} \in \mathsf{Z}/N\mathsf{Z}$ , gibt  $\sigma$  aus. [Es ist nun  $\sigma = H(m)^d$ .]

**KORKA SERKER ORA** 

#### Verifikation

 $\sigma^e \stackrel{?}{=} H(m) \in {\sf Z}/N{\sf Z}.$ 

#### Interaktive (blinde) Signatur

Sei H eine Hash-Funktion.

Sei m eine Nachricht,  $m \in \mathbb{Z}/N\mathbb{Z}$ .

Der Benutzer wählt  $r \in \mathbf{Z}/N\mathbf{Z}$  und berechnet  $c := r^e \cdot H(m) \in \mathbb{Z}/N\mathbb{Z}.$ 

Der Signierer berechnet  $s := c^d \in \mathbf{Z}/N\mathbf{Z}$ . [Es ist nun  $s = r \cdot H(m)^d$ .]

Der <mark>Benutzer</mark> berechnet  $\sigma := s \cdot r^{-1} \in \mathsf{Z}/N\mathsf{Z}$ , gibt  $\sigma$  aus. [Es ist nun  $\sigma = H(m)^d$ .]

### Verifikation  $\sigma^e \stackrel{?}{=} H(m) \in {\sf Z}/N{\sf Z}.$

### **Sicherheit**

Blindheit:  $\checkmark$ 

Unfälschbarkeit: OK im Random Oracle Mo[del](#page-53-0)l

K ロ ▶ K @ ▶ K 할 ▶ K 할 ▶ | 할 | ⊙Q @

### Setup. Alice und Bob haben Konten mit echtem Geld bei einer Bank.

K ロ ▶ K @ ▶ K 할 ▶ K 할 ▶ | 할 | ⊙Q @

Setup. Alice und Bob haben Konten mit echtem Geld bei einer Bank.

#### Ziel.

Die Bank gibt Alice "elektronische Münzen" gegen echtes Geld, die diese z.B. an Bob weiterreichen kann.

**KORKA SERKER ORA** 

Bob kann diese einreichen und erhält dafür dann wieder echtes Geld.

... mit blinden Signaturen

K ロ ▶ K @ ▶ K 할 ▶ K 할 ▶ | 할 | ⊙Q @

#### ... mit blinden Signaturen

▶ Alice wählt eine (lange) "Seriennummer" und "geht mit dieser zur Bank"

### ... mit blinden Signaturen

- ▶ Alice wählt eine (lange) "Seriennummer" und "geht mit dieser zur Bank"
- ▶ Die Bank unterschreibt die Seriennummer blind.

K ロ ▶ K @ ▶ K 할 ▶ K 할 ▶ 이 할 → 9 Q Q →

### ... mit blinden Signaturen

- ▶ Alice wählt eine (lange) "Seriennummer" und "geht mit dieser zur Bank"
- ▶ Die Bank unterschreibt die Seriennummer blind.
- $\rightarrow$   $\rightarrow$  Alice hat eine unterschriebene Seriennummer, eine Münze

**K ロ ▶ K @ ▶ K 할 X K 할 X 및 할 X K Q Q Q ^** 

#### ... mit blinden Signaturen

- ▶ Alice wählt eine (lange) "Seriennummer" und "geht mit dieser zur Bank"
- <sup>I</sup> Die Bank unterschreibt die Seriennummer blind.
- $\rightarrow$   $\rightarrow$  Alice hat eine unterschriebene Seriennummer, eine Münze
- ▶ Die Bank bucht dafür echtes Geld von Alice' Konto ab.

#### ... mit blinden Signaturen

- ▶ Alice wählt eine (lange) "Seriennummer" und "geht mit dieser zur Bank"
- <sup>I</sup> Die Bank unterschreibt die Seriennummer blind.
- $\rightarrow$   $\rightarrow$  Alice hat eine unterschriebene Seriennummer, eine Münze
- ▶ Die Bank bucht dafür echtes Geld von Alice' Konto ab.

**KORKA SERKER ORA** 

▶ Alice sendet die (Daten der) Münze an Bob.

#### ... mit blinden Signaturen

- ▶ Alice wählt eine (lange) "Seriennummer" und "geht mit dieser zur Bank"
- <sup>I</sup> Die Bank unterschreibt die Seriennummer blind.
- $\rightarrow$   $\rightarrow$  Alice hat eine unterschriebene Seriennummer, eine Münze
- ▶ Die Bank bucht dafür echtes Geld von Alice' Konto ab.

- ▶ Alice sendet die (Daten der) Münze an Bob.
- Bob "geht mit der Münze zur Bank".

#### ... mit blinden Signaturen

- ▶ Alice wählt eine (lange) "Seriennummer" und "geht mit dieser zur Bank"
- <sup>I</sup> Die Bank unterschreibt die Seriennummer blind.
- $\rightarrow$   $\rightarrow$  Alice hat eine unterschriebene Seriennummer, eine Münze
- ▶ Die Bank bucht dafür echtes Geld von Alice' Konto ab.
- ▶ Alice sendet die (Daten der) Münze an Bob.
- Bob "geht mit der Münze zur Bank".
- ▶ Die Bank speichert die nun verbrauchte Seriennummer.

#### ... mit blinden Signaturen

- ▶ Alice wählt eine (lange) "Seriennummer" und "geht mit dieser zur Bank"
- <sup>I</sup> Die Bank unterschreibt die Seriennummer blind.
- $\rightarrow$   $\rightarrow$  Alice hat eine unterschriebene Seriennummer, eine Münze.
- ▶ Die Bank bucht dafür echtes Geld von Alice' Konto ab.
- ▶ Alice sendet die (Daten der) Münze an Bob.
- Bob "geht mit der Münze zur Bank".
- ▶ Die Bank speichert die nun verbrauchte Seriennummer.

**KORKA SERKER ORA** 

▶ Bob wird echtes Geld gutgeschrieben.

#### ... mit blinden Signaturen

- ▶ Alice wählt eine (lange) "Seriennummer" und "geht mit dieser zur Bank"
- <sup>I</sup> Die Bank unterschreibt die Seriennummer blind.
- $\rightarrow$   $\rightarrow$  Alice hat eine unterschriebene Seriennummer, eine Münze
- ▶ Die Bank bucht dafür echtes Geld von Alice' Konto ab.
- ▶ Alice sendet die (Daten der) Münze an Bob.
- Bob "geht mit der Münze zur Bank".
- ▶ Die Bank speichert die nun verbrauchte Seriennummer.
- ▶ Bob wird echtes Geld gutgeschrieben.

Mit verschiedenen Bankschlüsseln kann man auch Münzen mit unterschiedlichem Wert erzeugen.

 $\blacktriangleright$  Alice ist anonym.

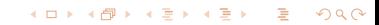

- $\blacktriangleright$  Alice ist anonym.
- ▶ Wenn Alice ihre Münze zweimal weitergibt, fällt das auf, aber ein Händler kann nur sicher sein, wenn er die Münze sofort einlöst ...

K ロ ▶ K @ ▶ K 할 ▶ K 할 ▶ 이 할 → 9 Q Q →

- $\blacktriangleright$  Alice ist anonym.
- ▶ Wenn Alice ihre Münze zweimal weitergibt, fällt das auf, aber ein Händler kann nur sicher sein, wenn er die Münze sofort einlöst ...

Mit einer (nicht so leichten) Variante des RSA-Schemas:

▶ Wenn Alice beim Schummeln erwischt wird, ist sie (mit großer Wahrscheinlichkeit) nicht mehr anonym.

**KORKAR KERKER EL POLO** 

David Chaum, Amos Fiat und Moni Naor: Untraceable Electronic Cash (Crypto 1988)

### Kurze Geschichte

1982: David Chaum: "Blind signatures for untraceable payments"

K ロ ▶ K @ ▶ K 할 ▶ K 할 ▶ 이 할 → 9 Q Q →

1988: David Chaum, Amos Fiat und Moni Naor: "Untraceable Electronic Cash"
- 1982: David Chaum: "Blind signatures for untraceable payments"
- 1988: David Chaum, Amos Fiat und Moni Naor: "Untraceable Electronic Cash"
- 1990: DigiCash, gegründet von David Chaum mit Produkt ecash

K ロ ▶ K @ ▶ K 할 ▶ K 할 ▶ 이 할 → 9 Q Q →

- 1982: David Chaum: "Blind signatures for untraceable payments"
- 1988: David Chaum, Amos Fiat und Moni Naor: "Untraceable Electronic Cash"
- 1990: DigiCash, gegründet von David Chaum mit Produkt ecash

**KORKA SERKER ORA** 

1998: ecash von Deutscher Bank und anderen Banken

- 1982: David Chaum: "Blind signatures for untraceable payments"
- 1988: David Chaum, Amos Fiat und Moni Naor: "Untraceable Electronic Cash"
- 1990: DigiCash, gegründet von David Chaum mit Produkt ecash

**KORKA SERKER ORA** 

1998: ecash von Deutscher Bank und anderen Banken Insolvenz von DigiCash

- 1982: David Chaum: "Blind signatures for untraceable payments"
- 1988: David Chaum, Amos Fiat und Moni Naor: "Untraceable Electronic Cash"
- 1990: DigiCash, gegründet von David Chaum mit Produkt ecash
- 1998: ecash von Deutscher Bank und anderen Banken Insolvenz von DigiCash
- 2014: gnu Taler, initiiert von Christian Grothoff am Inria in Rennes Ziel: ein transparentes System mit Anonymität für Kundern aber Möglichkeit der Besteuerung von Händlern [\(Homepage mit Demo, ausprobieren!\)](http:https://taler.net/de/)

**KORKAR KERKER EL POLO** 

- 1982: David Chaum: "Blind signatures for untraceable payments"
- 1988: David Chaum, Amos Fiat und Moni Naor: "Untraceable Electronic Cash"
- 1990: DigiCash, gegründet von David Chaum mit Produkt ecash
- 1998: ecash von Deutscher Bank und anderen Banken Insolvenz von DigiCash
- 2014: gnu Taler, initiiert von Christian Grothoff am Inria in Rennes Ziel: ein transparentes System mit Anonymität für Kundern aber Möglichkeit der Besteuerung von Händlern [\(Homepage mit Demo, ausprobieren!\)](http:https://taler.net/de/)

**KORKAR KERKER EL POLO** 

Informationen teilweise nach wikipedia Artikel "ecash"